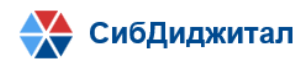

# **Руководство по эксплуатации «Платформа систематизации НПА»**

## Оглавление

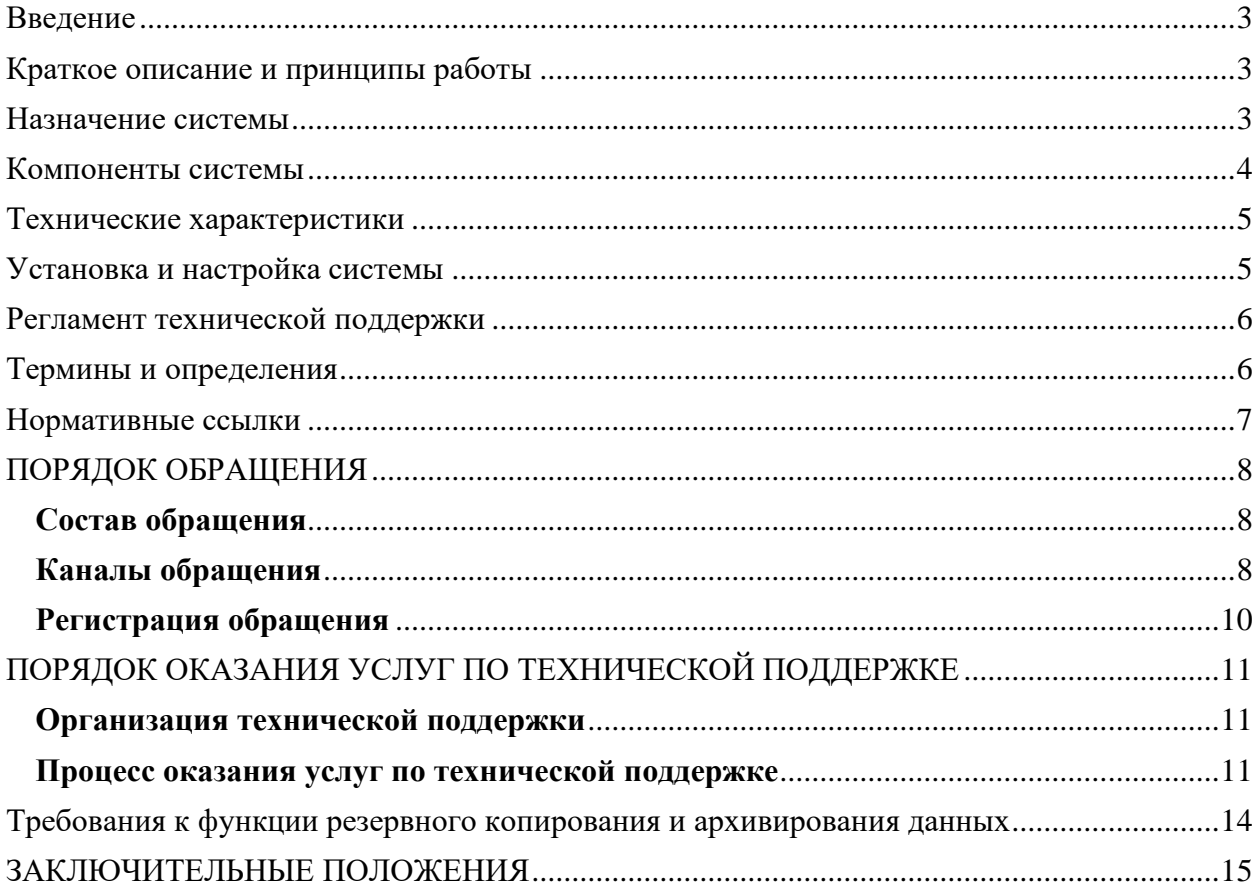

### **Введение**

<span id="page-2-0"></span>Руководство по эксплуатации определяет состав, принципы действия, характеристики платформы систематизации НПА (Система, ПСНПА, приложение) необходимые для ее правильной и безопасной эксплуатации.

### <span id="page-2-1"></span>**Краткое описание и принципы работы**

Программа предназначена для автоматизации поиска нормативно-правовых актов и документов правоприменительной практики. Программа позволяет выполнять поиск нормативно-правовых актов, документов правоприменительной практики и их разделов на основе классификации по видам выплат, жизненным ситуациям и действиям в сочетании с полнотекстовым поиском, учитывать при поиске связи между нормативно-правовыми актами, документами правоприменительной практики и их разделами.

Система построена по клиент-серверной архитектуре и позволяет работать с ней с любых устройств.

Основными модулем системы является поисковый интерфейс.

### **Назначение системы**

<span id="page-2-2"></span>Платформа систематизации НПА» (ПСНПА) – информационный ресурс, позволяющий осуществлять оперативный поиск правовой информации в части пенсионного законодательства. Данный ресурс содержит следующие документы:

- − нормативные правовые акты пенсионного законодательства (федеральные законы Российской Федерации, приказы министерств Российской Федерации, законы СССР и другие);
- − правоприменительную практику (например, письма).

Данные документы систематизированы с точки зрения пенсионного процесса путем присвоения каждому документу определенного набора атрибутов. Данные атрибуты (теги) делятся на:

- − жизненные ситуации (например, «Инвалидность», «Смерть кормильца» и др.);
- − виды выплат (например, «Страховая пенсия», «ФСД» и др.);
- − действия (например, «Определение права», «Перерасчет» и др.).

Наличие вышеуказанных атрибутов позволяет уточнить поисковый запрос с целью сокращения количества документов в результатах поиска; сделать результаты более релевантными.

Также доступны другие параметры поиска (по всем документам или только по письмам или НПА; актуальность; период принятия и др.).

Между документами установлены связи различных типов (например, когда письмо основывается на другом письме или на статье федерального закона и др.).

### **Компоненты системы**

<span id="page-3-0"></span>Архитектура Системы основана на принципах трехуровневой структуры, разделяющей данные, уровень их обработки, и уровень представления (тонкий клиент). База данных и бизнес приложение должны работать на специально выделенном сервере (или раздельных серверах), тогда как клиентская часть доступна с различных рабочих станций пользователей через локальную сеть или глобальную сеть Интернет.

Система состоит из следующих компонентов:

- − серверной части;
- − базы данных;
- − клиентской части.

Серверная части Системы может работать на одной из следующих операционных систем:

- − Fedora Linux 30 Desktop;
- − Fedora Linux 30 Server;
- − Fedora Linux 29 Desktop;
- − Fedora Linux 29 Server;
- − Ubuntu Linux 18.04 Bionic Beaver.

Состав серверной части:

- − СУБД PostgreSQL версии не ниже 11;
- − JDK 1.8 и выше.

Для использования клиентской части приложения требуется следующее программное обеспечение на клиентском рабочем месте:

Операционная система:

- − Windows
- − Linux
- − Mac OS X

Интернет браузер:

Яндекс-браузер

Спутник

- − Google Chrome 64 и выше (рекомендуется)
- − Mozilla Firefox 60 и выше
- − Safari 11 и выше
- − Internet Explorer 10 и выше, Edge
- − Opera 51 и выше

Дополнительной установки программного обеспечения на клиентской части не требуется.

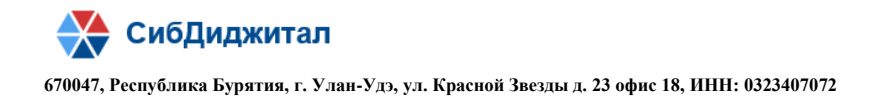

### <span id="page-4-0"></span>**Технические характеристики**

Система может быть развернута на одном или двух серверах.

Аппаратные характеристики серверов должны соответствовать следующим требованиям:

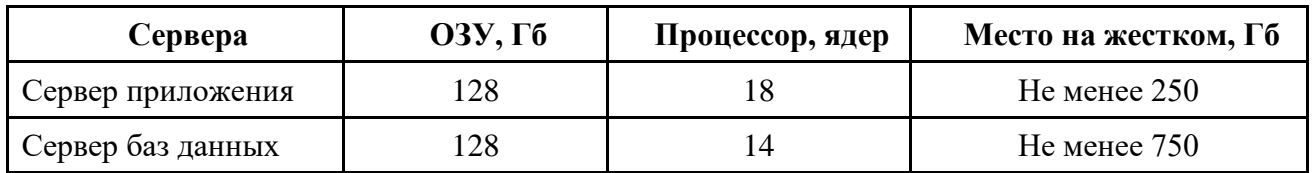

### <span id="page-4-1"></span>**Установка и настройка системы**

Порядок настройки системы описан в руководстве по установке и запуску.

Приложение 1

### **Регламент технической поддержки**

<span id="page-5-0"></span>Настоящий Регламент определяет порядок работы пользователей со Службой технической поддержки Системы

### <span id="page-5-1"></span>**Термины и определения**

- 1.1 Исполнитель, разработчик, сопроводитель ООО «СибДиджитал»
- 1.2 Служба технической поддержки Служба технической поддержки Системы
- 1.3 Пользователь сотрудник Заказчика, имеющий учетную запись в Системе.
- 1.4 Идентифицирующая Пользователя информация фамилия, имя, отчество и логин Пользователя в Системе
- 1.5 Обращение сообщение об инциденте или запрос Пользователя, отправленный через указанные в настоящем Регламенте каналы технической поддержки в адрес службы технической поддержки.
- 1.6 Ошибка нештатная ситуация, не являющаяся частью штатного функционирования Система, связанная с нарушением или недоступностью функций Системы.
- 1.7 Время реакции период времени в рабочих часах от получения обращения Пользователя до регистрации обращения Службой технической поддержки, что подтверждается ответным электронным сообщением по электронной почте или звонком по телефону, содержащим оповещение о регистрации обращения (ошибки) и/или номер зарегистрированного обращения (ошибки). Оповещение о регистрации обращения (ошибки) может содержать запрос информации по существу обращения, предоставление консультации или рекомендаций, а также готовое решение при его наличии.
- 1.8 Время устранения период времени в рабочих часах от регистрации обращения Пользователя до момента решения за исключением времени, в течении которого Пользователь предоставляет дополнительную информацию
- 1.9 Рабочий день промежуток времени с 8.30 до 17-30 по местному времени, за исключением выходных и праздничных дней согласно законодательству Российской Федерации.
- 1.10Рабочий час астрономический час в пределах Рабочего дня.

### <span id="page-6-0"></span>**Нормативные ссылки**

- − Федеральный закон от 27.07.2006 г. № 149-ФЗ «Об информации, информационных технологиях и о защите информации».
- − Распоряжение Правительства Российской Федерации от 29.12.2014 г. № 2769-р «Об утверждении Концепции региональной информатизации».
- − ГОСТ 34. Информационная технология. Комплекс стандартов на автоматизированные системы;
- − ГОСТ Р ИСО/МЭК 14764-2002. Информационная технология. Сопровождение программных средств;
- − ГОСТ Р ИСО/МЭК 12207-2010. Информационная технология. Системная и программная инженерия. Процессы жизненного цикла программных средств.

# <span id="page-7-0"></span>**ПОРЯДОК ОБРАЩЕНИЯ**

#### **Состав обращения**

<span id="page-7-1"></span>Пользователь обращается в Службу технической поддержки Исполнителя путем направления Обращения с указанием идентифицирующей Пользователя информации. Обращение должно содержать сведения, необходимые и достаточные для его регистрации и выполнения:

- − идентифицирующую пользователя информацию (Фамилия, имя, отчество);
- − адрес электронной почты;
- − роль пользователя в Системе;
- − раздел Системы;
- − перечисление выполненных Пользователем действий;
- − введенные Пользователем данные;
- − фактический и ожидаемый результаты;

Служба технической поддержки может запросить следующие дополнительные материалы:

- − файлы графической копии экрана с ошибкой;
- − скопированный полный текст сообщения об ошибке;
- иная информация.

Отсутствие возможности представить дополнительные материалы не является основанием для отказа в оказании технической поддержки.

В случае, если идентифицирующей информации и дополнительных материалов недостаточно для работы по обращению Пользователя, Служба технической поддержки должна иметь доступ к следующим ресурсам на серверах Системы:

- − Лог-файлы Системы;
- − Лог-файлы СУБД и ОС

В случае отказа Пользователя сообщить идентифицирующую его информацию Служба технический поддержки имеет право не оказывать такому Пользователю услуги по технической поддержке.

#### **Каналы обращения**

<span id="page-7-2"></span>Пользователь обращается в Службу технической поддержки по каналам, перечисленным в настоящем Регламенте.

Основным каналом обращения в Службу технической поддержки является автоматизированная система Службы технической поддержки (далее - АС СТП). Доступ к

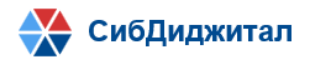

АС СТП предоставляется пользователям Заказчика по заявке. Автоматизированная система Службы технической поддержки доступна по адресу:

− <http://sibdigital.net/sluzhba-tehnicheskoj-podderzhki/>

После перехода по ссылке для регистрации обращения необходимо:

− Авторизоваться в АС СТП;

После авторизации выбрать проект «Тех. Поддержка ПСНПА» как показано на

рисунке

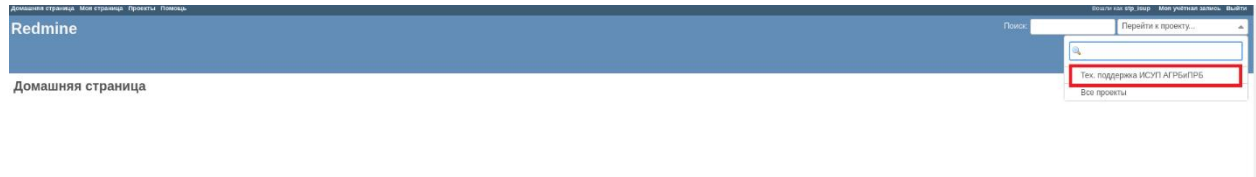

#### В выбранном проекте перейти на вкладку «Задачи»

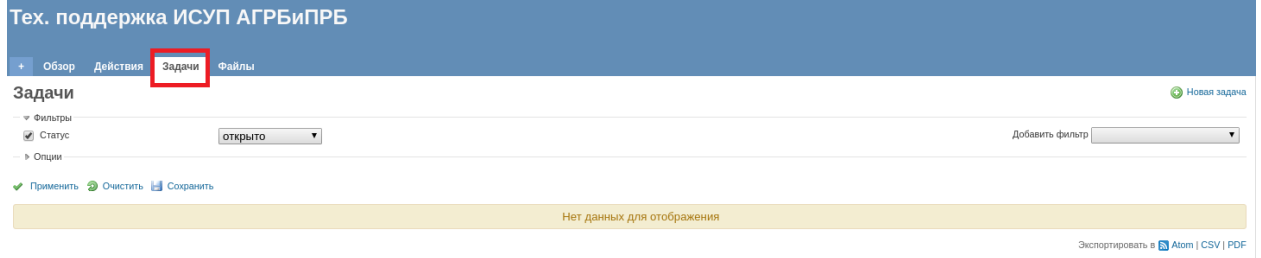

#### На вкладке «Задачи» создать новую задачу:

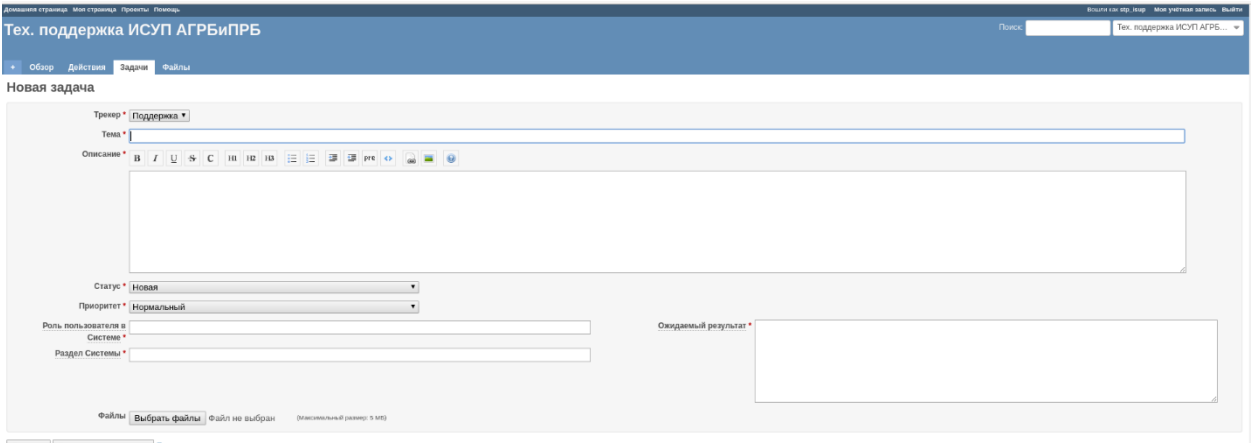

- 1. В создаваемой задаче необходимо заполнить поля:
	- − Тема краткое описание сути обращения;
	- − Описание, включающее в себя перечисление выполненных Пользователем действий, введенные Пользователем данные и фактический результат;
	- − Роль пользователя в Системе

- − Раздел Системы
- − Ожидаемый результат описание того, как должна была функционировать Система после выполненных пользователем действий и ввода данных. Ожидаемый результат должен отличаться от фактического результата.
- 2. После заполнения полей необходимо нажать кнопку «Сохранить». Если все поля обращения заполнены верно, то АС СТП запишет обращение.
- 3. Дальнейшее отслеживание обращения осуществляется через вкладку «Задачи» АС СТП. После исполнения обращения оно будет переведено в статус «Решено». Для подтверждения исполнения Пользователь должен перевести обращение в статус «Закрыто»

Дополнительными каналами обращения в Службу технической поддержки являются:

- − Электронная почта: [support@sibdigital.net](mailto:support@sibdigital.net)
- − Телефон: 8 (908) 592-02-32

Обращения, полученные по дополнительным каналам, регистрируются Службой технической поддержки в АС СТП. Отслеживание пользователями обращений, направленных по дополнительным каналам, осуществляется посредством АС СТП. Использование электронной почты рекомендуется в случае недоступности АС СТП. Использование телефона рекомендуется администраторам Системы в случае недоступности АС СТП и недоступности почты.

#### **Регистрация обращения**

<span id="page-9-0"></span>Регистрация обращения Пользователя осуществляется в рабочие дни с 8.30 до 17.30 по местному времени Заказчика после получения от Пользователя необходимых и достаточных сведений, указанных в п. 2.1 настоящего Регламента. Основным каналом регистрации обращений является АС СТП (в случае проведения регламентных работ или недоступности АС СТП Служба технической поддержки размещает сообщение об этом по адресу [http://sibdigital.net/sluzhba-tehnicheskoj-podderzhki/\)](http://sibdigital.net/sluzhba-tehnicheskoj-podderzhki/).

В случае, если Службой технической поддержки установлено, что для работы по Обращению необходима дополнительная информация, указанная в п. 2.1 настоящего Регламента, Служба запрашивает данную информацию, при этом время, в течении которого Пользователь направляет запрошенную информацию, не входит во время устранения ошибки.

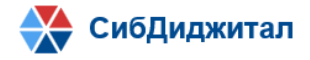

# <span id="page-10-0"></span>**ПОРЯДОК ОКАЗАНИЯ УСЛУГ ПО ТЕХНИЧЕСКОЙ ПОДДЕРЖКЕ**

#### **Организация технической поддержки**

<span id="page-10-1"></span>Службой технической поддержки обрабатываются только зарегистрированные обращения Пользователей.

Общение Пользователя и Сотрудника Службы технической поддержки должно быть корректным, соответствующим общепринятым нормам этикета и культуры речи.

В период гарантийного сопровождения при невозможности устранения блокирующих ошибок удаленно Исполнитель устраняет данные ошибки на площадке Заказчика.

По письменному запросу Заказчика Исполнитель проводит аудит правильности выполнения администратором инструкций и регламентов

В рамках гарантийного срока обслуживания Исполнитель устраняет обнаруженные в процессе постоянной эксплуатации дефекты в работе Системы.

В течении срока гарантийного сопровождения Исполнитель выполняет корректирующее сопровождение Системы при выполнении следующих операций:

- − выявление дефектов в работе;
- − документирование дефектов;
- − корректировка Системы по результатам устранения дефектов;
- − проведение проверки устранения дефектов.

#### **Процесс оказания услуг по технической поддержке**

<span id="page-10-2"></span>Техническая поддержка предоставляется при использовании Системы в соответствии с требованиями эксплуатационной документацией Системы, в соответствующих версиях операционных систем, на устройствах, с определенными в эксплуатационной документации Системы. Не осуществляется Техническая поддержка Системы, при использовании в конфигурации, не предусмотренной эксплуатационной документацией.

Если в процессе работы над инцидентом Служба технической поддержки выясняет, что ошибка связана с продуктом стороннего производителя, то Пользователю рекомендуется обратиться в службу технической поддержки соответствующего производителя.

При отсутствии реакции Пользователя на предложенное Службой технической поддержки решение или запрос дополнительной информации в течение 2 (двух) рабочих

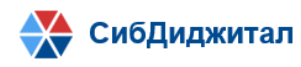

дней с даты получения Пользователем соответствующего решения или запроса от Службы технической поддержки, обращение считается неактуальным. Услуги по технической поддержке Системы по обращению считаются своевременно оказанными, а само обращение - закрытым. При поступлении от Пользователя информации по закрытому обращению, такое обращение снова открывается или регистрируется как новое обращение.

При регистрации запросов, классифицированных как ошибка Системы Исполнитель должен устранить ошибку в сроки, не превышающие сроки, приведенные в Таблице

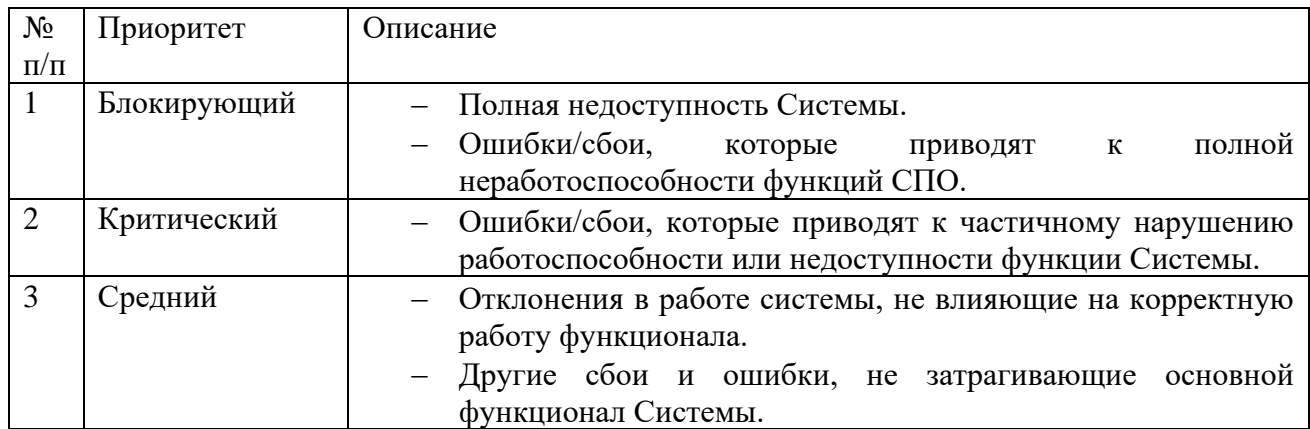

Таблица – Приоритеты ошибок

#### Таблица Время устранения ошибок

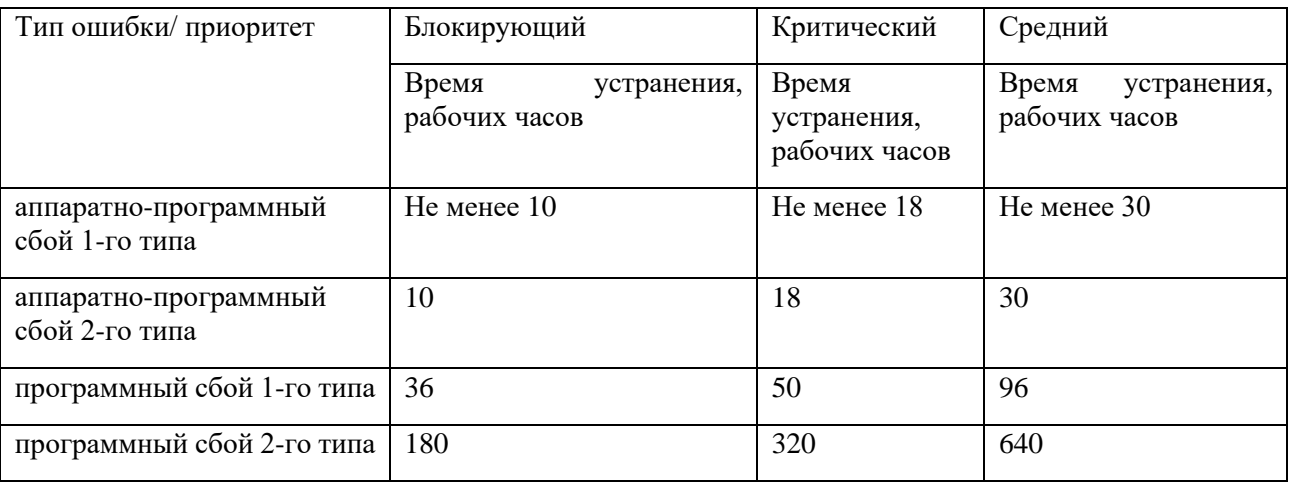

Исполнитель обязан принимать участие в восстановлении работоспособности Системы после сбоев и аварий, вызванных дефектами и недокументированными возможностями Системы, связанных с восстановлением целостности данных и обновлением Системы.

Исполнитель обязан вносить изменения в техническую и рабочую документацию на Систему на основании выявленных неточностей или обнаруженных недокументированных возможностей.

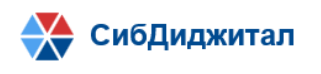

При обнаружении и регистрации Службой технической поддержки дефектов Системы, классифицированных как ошибка Системы Исполнитель должен устранить ошибку.

#### **Требования к функции резервного копирования и архивирования данных**

<span id="page-13-0"></span>Для обеспечения возможности восстановления всей Системы или только данных после сбоев работы в Системе (сбои в работе аппаратного обеспечения, фатальный сбой в работе системного ПО, случайное удаление данных, разрушение файловой Системы и/или структуры базы данных) должно производиться резервное копирование данных Системы.

Рекомендуемый порядок резервного копирования данных Системы определен в таблице.

| Операции                                      | Периодичность выполнения                                                                                                    | Ответственный |
|-----------------------------------------------|----------------------------------------------------------------------------------------------------|---------------|
| Резервное копирование<br>всей Системы         | 1 раз в неделю                                                                                                    | Администратор |
| Резервное копирование баз<br>данных           | 1 раз в сутки                                                                                                    | Администратор |
| Периодичность<br>восстановления               | По мере необходимости в случае<br>аварийной ситуации                                                                                                    | Администратор |
| Время<br>проведения<br>резервного копирования | В конце рабочего дня, нерабочие<br>часы                                                                                                    |               |
| Время<br>проведения<br>восстановления         | После<br>обнаружения<br>И<br>идентификации<br>аварийной<br>ситуации                                                                                                    |               |
| Устройство<br>хранения<br>копии               | Рекомендуется<br>выделение<br>специального устройства хранения<br>резервных копий.<br>B<br>случае<br>невозможности<br>выделения<br>специальных устройств<br>можно<br>использовать пространство<br>на<br>сетевых ресурсах сети |               |

**Таблица Рекомендуемый порядок резервного копирования Системы**

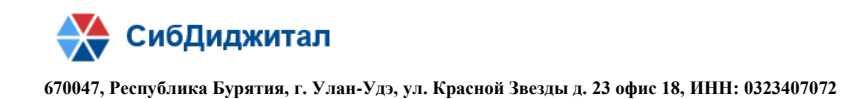

# **ЗАКЛЮЧИТЕЛЬНЫЕ ПОЛОЖЕНИЯ**

<span id="page-14-0"></span>Исполнитель имеет право привлекать третьих лиц для своевременного и качественного оказания услуг по технической поддержке Системы без уведомления и согласования с Пользователем.

Качество услуг по технической поддержке Системы зависит от достоверности и полноты сведений, предоставляемых Пользователем.